## Sage Timeslips | Top Seven Enhancements

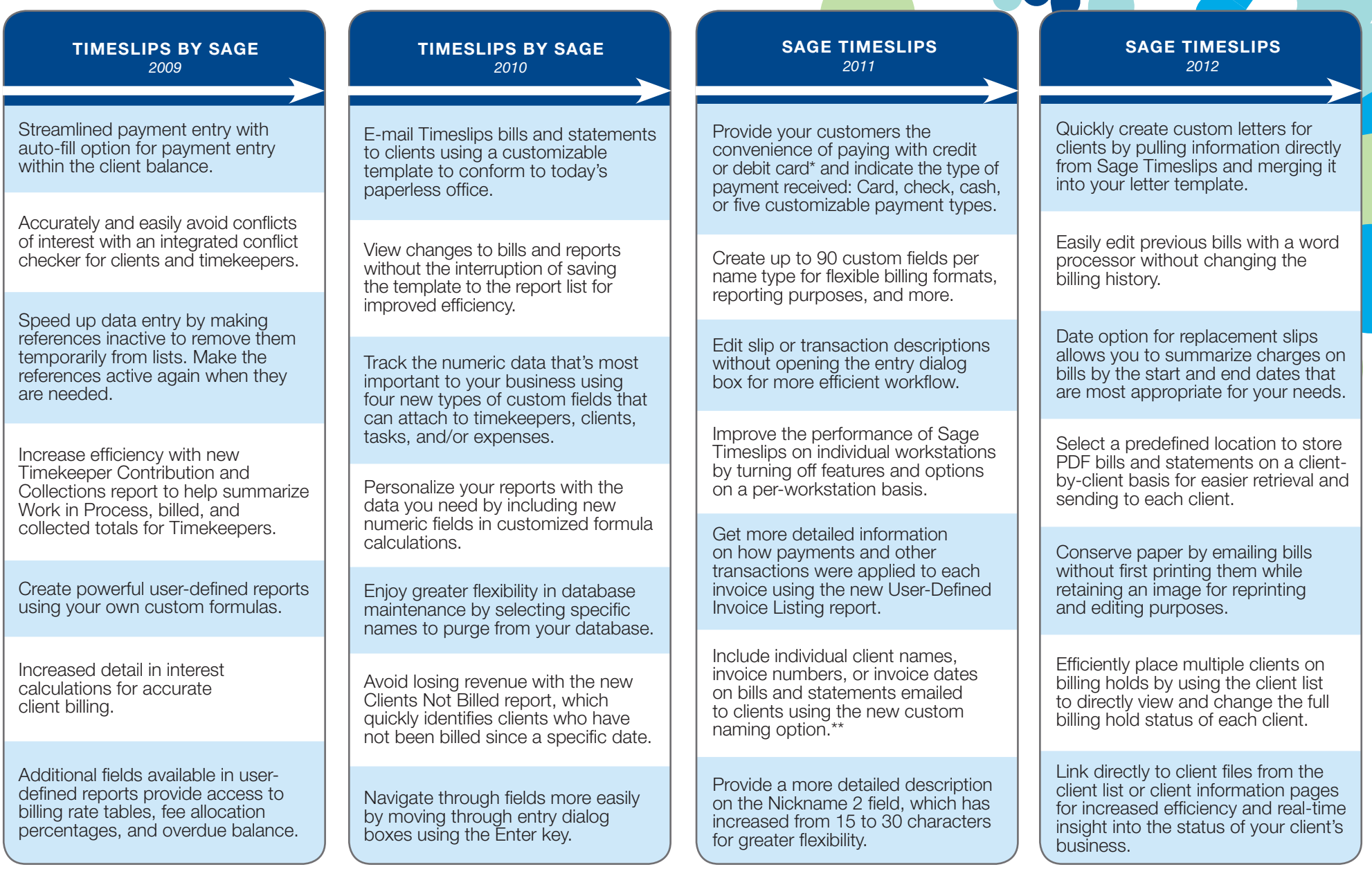

## 1715 North Brown Rd. | Lawrenceville, Georgia 30043 | 800-285-0999

## **www.SageTimeslips.com I Community.SageTimeslips.com I www.SageNorthAmerica.com**

©2011 Sage Software, Inc. All rights reserved. Sage, the Sage logos, Timeslips, and the Sage product and service names<br>mentioned herein are registered trademarks or trademarks of Sage Software, Inc., or its affiliated enti the property of their respective owners. 11-28686-RRD 04/11 PDF only

merchant account and ability to process payments may take up to seven business days to complete. \*\*Requires a MAPI-compliant email program, such as Microsoft Outlook®, and is not compatible with AOL email or Outlook Express.

\*Processing credit card payments within Sage Timeslips requires you to set up a merchant account with Sage Payment Solutions. Please call 800-285-0999 for more information and to apply. Approval of

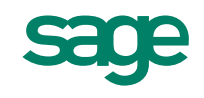